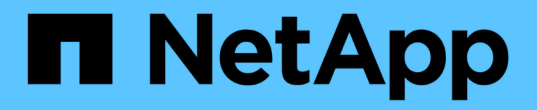

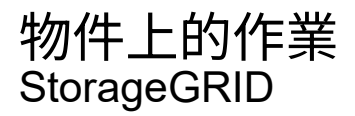

NetApp April 10, 2024

This PDF was generated from https://docs.netapp.com/zh-tw/storagegrid-116/s3/using-s3-objectlock.html on April 10, 2024. Always check docs.netapp.com for the latest.

# 目錄

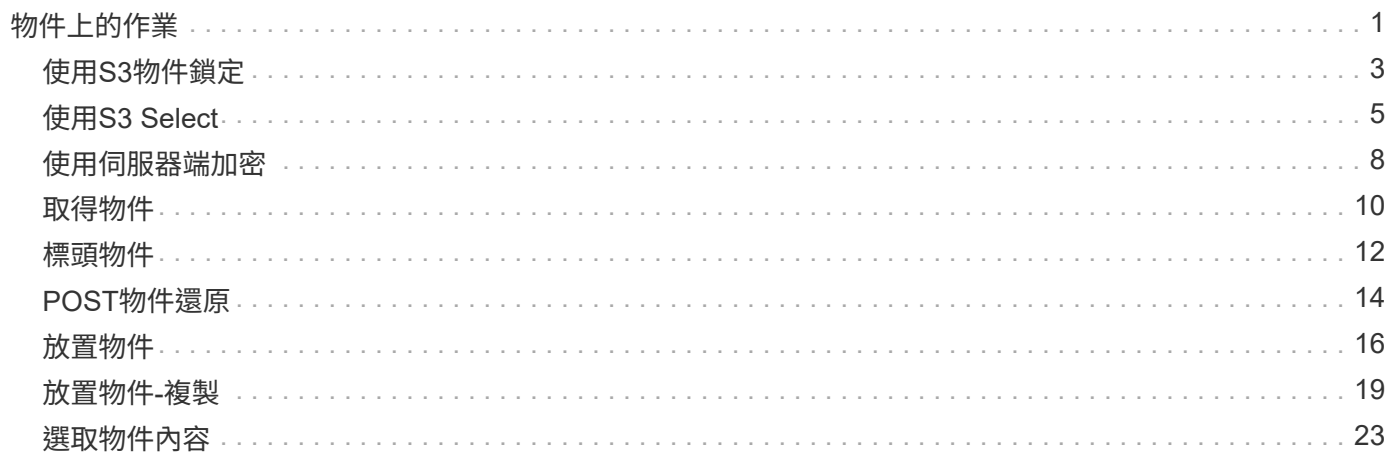

# <span id="page-2-0"></span>物件上的作業

本節說明StorageGRID 此「物件」的「物件」功能如何執行S3 REST API作業。

下列條件適用於所有物件作業:

- StorageGRID [一致性控管](https://docs.netapp.com/zh-tw/storagegrid-116/s3/consistency-controls.html) 受物件上的所有作業支援、但下列項目除外:
	- 取得物件ACL
	- 「選項/」
	- 將物件保留為合法
	- 保留物件
	- 選取「物件內容」
- 衝突的用戶端要求(例如兩個寫入同一個金鑰的用戶端)會以「最新致勝」的方式解決。「最新致勝」評估 的時間取決於StorageGRID VMware系統何時完成指定的要求、而非S3用戶端何時開始作業。
- 所有物件均由庫位擁有者擁有、包括匿名使用者或其他帳戶所建立的物件。StorageGRID
- 透過StorageGRID Swift擷取至整個系統的資料物件無法透過S3存取。

下表說明StorageGRID 了Ss哪些 物件是由S3 REST API物件執行。

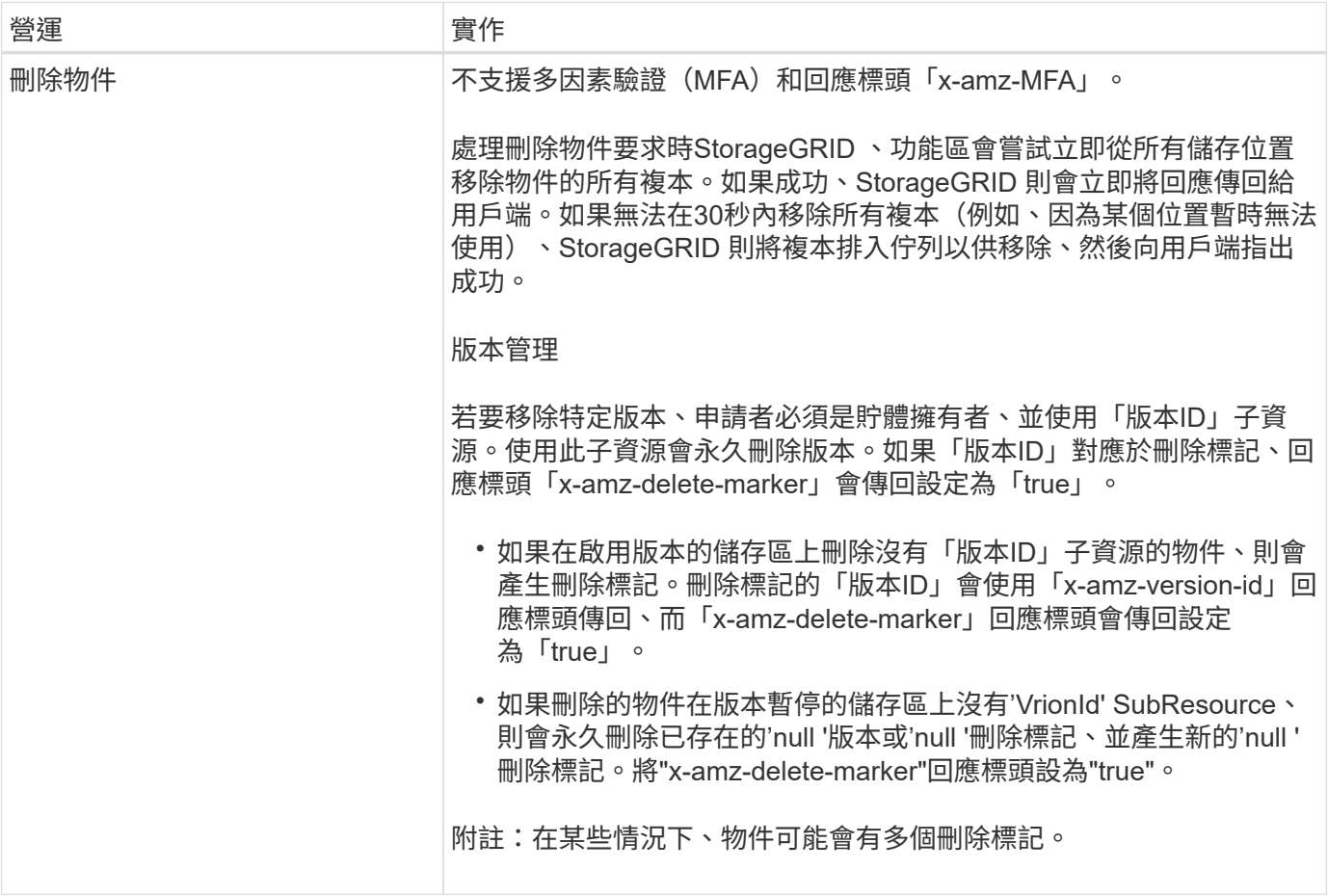

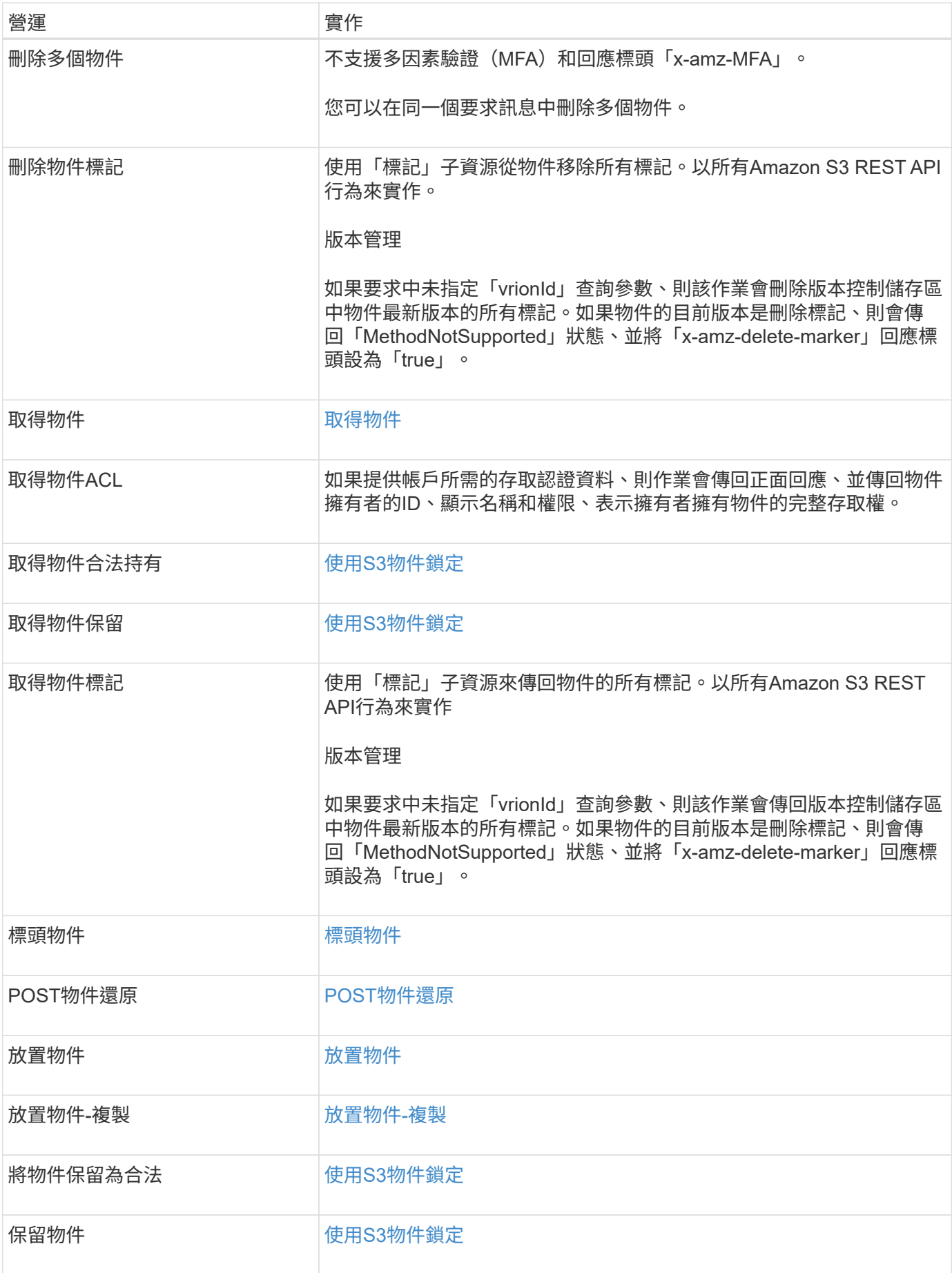

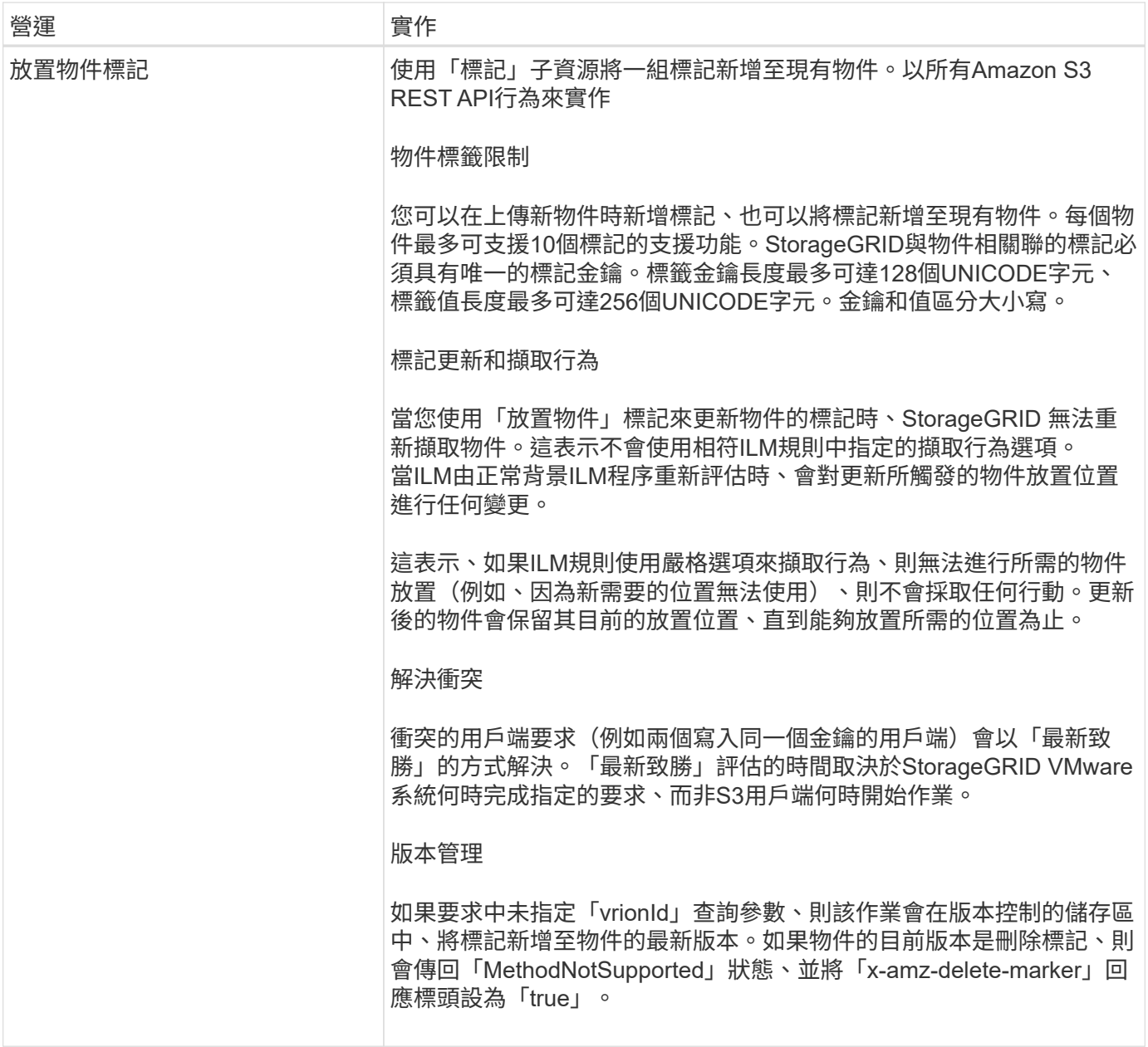

相關資訊

[在](https://docs.netapp.com/zh-tw/storagegrid-116/s3/s3-operations-tracked-in-audit-logs.html)[稽核](https://docs.netapp.com/zh-tw/storagegrid-116/s3/s3-operations-tracked-in-audit-logs.html)[記](https://docs.netapp.com/zh-tw/storagegrid-116/s3/s3-operations-tracked-in-audit-logs.html)[錄](https://docs.netapp.com/zh-tw/storagegrid-116/s3/s3-operations-tracked-in-audit-logs.html)[中](https://docs.netapp.com/zh-tw/storagegrid-116/s3/s3-operations-tracked-in-audit-logs.html)[追蹤](https://docs.netapp.com/zh-tw/storagegrid-116/s3/s3-operations-tracked-in-audit-logs.html)[S3](https://docs.netapp.com/zh-tw/storagegrid-116/s3/s3-operations-tracked-in-audit-logs.html)[作業](https://docs.netapp.com/zh-tw/storagegrid-116/s3/s3-operations-tracked-in-audit-logs.html)

# <span id="page-4-0"></span>使用**S3**物件鎖定

如果StorageGRID 您的還原系統已啟用全域S3物件鎖定設定、您可以在啟用S3物件鎖定 的情況下建立儲存區、然後針對每個儲存區指定預設保留期間、或針對您新增至該儲存區 的每個物件版本、指定特定的保留截止日期和合法保留設定。

S3物件鎖定可讓您指定物件層級的設定、以防止物件在固定時間內或無限期刪除或覆寫。

「S3物件鎖定」StorageGRID 功能提供單一保留模式、相當於Amazon S3法規遵循模式。依預設、受保護的物 件版本無法由任何使用者覆寫或刪除。「S3物件鎖定」StorageGRID 功能不支援管理模式、也不允許具有特殊 權限的使用者略過保留設定或刪除受保護的物件。

### 啟用儲存區的**S3**物件鎖定

如果StorageGRID 您的整個S3物件鎖定設定已啟用、則您可以在建立每個儲存區時、選擇性地啟用S3物件鎖 定。您可以使用下列任一種方法:

• 使用租戶管理程式建立桶。

[使用](https://docs.netapp.com/zh-tw/storagegrid-116/tenant/index.html)[租](https://docs.netapp.com/zh-tw/storagegrid-116/tenant/index.html)[戶帳戶](https://docs.netapp.com/zh-tw/storagegrid-116/tenant/index.html)

• 使用「X-amz-Bucket物件鎖定啟用」要求標頭的「置放貯體」要求來建立貯體。

[在貯體上作業](https://docs.netapp.com/zh-tw/storagegrid-116/s3/operations-on-buckets.html)

建立儲存區之後、您無法新增或停用S3物件鎖定。S3物件鎖定需要儲存區版本管理、這會在您建立儲存區時自 動啟用。

啟用S3物件鎖定的儲存區可包含具有和不具有S3物件鎖定設定的物件組合。支援S3物件鎖定儲存區中物件的預 設保留期間、並支援「放置物件鎖定組態」儲存區作業。StorageGRID「3:物件鎖定剩餘保留天數」原則條件 金鑰可設定物件的最短和最長允許保留期間。

判斷是否已針對儲存區啟用**S3**物件鎖定

若要判斷是否已啟用S3物件鎖定、請使用 [取得物件鎖定](https://docs.netapp.com/zh-tw/storagegrid-116/s3/use-s3-object-lock-default-bucket-retention.html#get-object-lock-configuration)[組](https://docs.netapp.com/zh-tw/storagegrid-116/s3/use-s3-object-lock-default-bucket-retention.html#get-object-lock-configuration)[態](https://docs.netapp.com/zh-tw/storagegrid-116/s3/use-s3-object-lock-default-bucket-retention.html#get-object-lock-configuration) 申請。

#### 使用**S3**物件鎖定設定建立物件

若要在將物件版本新增至已啟用S3物件鎖定的儲存區時、指定S3物件鎖定設定、請發出「放置物件」、「放置 物件-複製」或啟動「多重組件上傳」要求。請使用下列要求標頭。

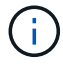

建立儲存區時、您必須啟用S3物件鎖定。建立儲存區之後、您無法新增或停用S3物件鎖定。

• 「X-amz-object-lock-mode」、必須符合法規(區分大小寫)。

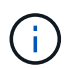

如果指定"x-amz-object-lock-mod",則還必須指定"x-amz-object-lock-capse-截至 日期"。

- 《X-amz-object-lock-Retain直到日期》
	- 保留截止日期值必須採用「2020-08-10T21:46:00Z」格式。允許分數秒、但只保留3個小數位數(毫秒 精度)。不允許使用其他ISO 8601格式。
	- 保留截止日期必須為未來日期。
- 「X-amz-object-lock-legal hold」

如果已開啟合法持有(區分大小寫)、則物件將置於合法持有之下。如果法律保留已關閉、則不會保留任何 合法的保留。任何其他值都會導致400個錯誤要求(InvalidArgument)錯誤。

如果您使用上述任一要求標頭、請注意下列限制:

• 如果放置物件要求中有任何「x-amz-object-lock」\*要求標頭、則需要「Content-md5」要求標頭。「內容 -md5」不適用於「放置物件-複製」或「啟動多重成分上傳」。

- 如果儲存區未啟用S3物件鎖定、且出現「x-amz-object-lock-\*」要求標頭、則會傳回400個不良要求 (InvalidRequest)錯誤。
- 「放置物件」要求支援使用「x-amz-storage類別:dime\_dure」來符合AWS行為。然而、當物件被擷取至啟 用S3物件鎖定的儲存區時StorageGRID 、則會一律執行雙重認可擷取。
- 後續的Get或head物件版本回應將包括標頭「x-amz-object-lock mode」、「x-amz-object-lock -h比 得上日 期」、以及「x-amz-object-lock合法保留」(若已設定)、以及要求傳送者是否擁有正確的「3:Get\*」權 限。
- 如果在保留截止日期之前或在合法持有之前、後續的刪除物件版本或刪除物件版本要求將會失敗。

### 更新**S3**物件鎖定設定

如果您需要更新現有物件版本的合法保留或保留設定、可以執行下列物件子資源作業:

• 「將物件置於合法持有狀態」

如果新的合法持有值已開啟、則物件將置於合法持有之下。如果合法持有值為「關」、則合法持有將被解 除。

- 「放置物件保留」
	- 模式值必須符合法規(區分大小寫)。
	- 保留截止日期值必須採用「2020-08-10T21:46:00Z」格式。允許分數秒、但只保留3個小數位數(毫秒 精度)。不允許使用其他ISO 8601格式。
	- 如果物件版本有現有的截至日期保留、您只能增加。新的價值必須是未來的價值。

#### 相關資訊

[使用](https://docs.netapp.com/zh-tw/storagegrid-116/ilm/index.html)[ILM](https://docs.netapp.com/zh-tw/storagegrid-116/ilm/index.html)[管理物件](https://docs.netapp.com/zh-tw/storagegrid-116/ilm/index.html)

[使用](https://docs.netapp.com/zh-tw/storagegrid-116/tenant/index.html)[租](https://docs.netapp.com/zh-tw/storagegrid-116/tenant/index.html)[戶帳戶](https://docs.netapp.com/zh-tw/storagegrid-116/tenant/index.html)

[放置物件](#page-17-0)

[放置物件](#page-20-0)[-](#page-20-0)[複](#page-20-0)[製](#page-20-0)

[啟](https://docs.netapp.com/zh-tw/storagegrid-116/s3/initiate-multipart-upload.html)[動](https://docs.netapp.com/zh-tw/storagegrid-116/s3/initiate-multipart-upload.html)[多](https://docs.netapp.com/zh-tw/storagegrid-116/s3/initiate-multipart-upload.html)[部份](https://docs.netapp.com/zh-tw/storagegrid-116/s3/initiate-multipart-upload.html)[上傳](https://docs.netapp.com/zh-tw/storagegrid-116/s3/initiate-multipart-upload.html)

[物件版本管理](https://docs.netapp.com/zh-tw/storagegrid-116/s3/object-versioning.html)

["Amazon](https://docs.aws.amazon.com/AmazonS3/latest/userguide/object-lock.html)[簡易](https://docs.aws.amazon.com/AmazonS3/latest/userguide/object-lock.html)[儲存](https://docs.aws.amazon.com/AmazonS3/latest/userguide/object-lock.html)[服務](https://docs.aws.amazon.com/AmazonS3/latest/userguide/object-lock.html)[使用者指](https://docs.aws.amazon.com/AmazonS3/latest/userguide/object-lock.html)[南](https://docs.aws.amazon.com/AmazonS3/latest/userguide/object-lock.html)[:使用](https://docs.aws.amazon.com/AmazonS3/latest/userguide/object-lock.html)[S3](https://docs.aws.amazon.com/AmazonS3/latest/userguide/object-lock.html)[物件鎖定](https://docs.aws.amazon.com/AmazonS3/latest/userguide/object-lock.html)["](https://docs.aws.amazon.com/AmazonS3/latest/userguide/object-lock.html)

# <span id="page-6-0"></span>使用**S3 Select**

支援的下列AWS S3 Select子句、資料類型和運算子StorageGRID [SelectObjectContent](#page-24-0)[命](#page-24-0) [令](#page-24-0)。

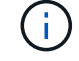

不支援任何未列出的項目。

如需語法、請參閱 [選取物件內容](#page-24-0)。如需S3 Select的詳細資訊、請參閱 ["S3 Select](https://docs.aws.amazon.com/AmazonS3/latest/userguide/selecting-content-from-objects.html)[的](https://docs.aws.amazon.com/AmazonS3/latest/userguide/selecting-content-from-objects.html)[AWS](https://docs.aws.amazon.com/AmazonS3/latest/userguide/selecting-content-from-objects.html)[文](https://docs.aws.amazon.com/AmazonS3/latest/userguide/selecting-content-from-objects.html)[件](https://docs.aws.amazon.com/AmazonS3/latest/userguide/selecting-content-from-objects.html)["](https://docs.aws.amazon.com/AmazonS3/latest/userguide/selecting-content-from-objects.html)。

# 條款

- 選取清單
- from子句
- where子句
- 限制條款

# 資料類型

- 布爾
- 整數
- 字串
- 浮動
- 十進位、數字
- 時間戳記

# 運算子

邏輯運算子

- 和
- 不是
- 或

# 比較運算子

- $\bullet$   $\lt$
- $\bullet$  >
- &l;=
- >=
- $\bullet =$
- $\bullet =$
- $\bullet$  <>
- !=
- 兩者之間
- 在中

#### 模式比對運算子

• 喜歡

- $\cdot$  \_
- $9/0$

#### 單一運算子

- 為空值
- 不是空值

#### 數學運算子

- +
- -
- \*
- /
- $9/0$

支援AWS S3 Select運算子優先順序。StorageGRID

# **Aggregate**函數

- 平均()
- 計數(\*)
- 最大()
- 最小()
- 總計()

# 條件式函數

- 案例
- 合併
- NULLIF

# 轉換功能

• CAST(適用於支援的資料類型)

# 日期函數

- 日期新增
- 日期\_差異
- 擷取
- 至字串
- 目標時間戳記

• UTCNOW

#### 字串函數

- char\_length、字元長度
- 降低
- 子字串
- 修剪
- 上

# <span id="page-9-0"></span>使用伺服器端加密

伺服器端加密可讓您保護閒置的物件資料。當資料寫入物件時、系統會加密資料、並在您 存取物件時解密資料。StorageGRID

如果您想要使用伺服器端加密、您可以根據加密金鑰的管理方式、選擇兩個互不相容的選項之一:

- \* SSE(使用StorageGRID管理金鑰的伺服器端加密)\*:當您發出S3要求以儲存物件時StorageGRID 、用 唯一的金鑰來加密物件。當您發出S3要求以擷取物件時StorageGRID 、則會使用儲存的金鑰來解密物件。
- \* SSE-C(使用客戶提供的金鑰進行伺服器端加密)\*:當您發出S3要求以儲存物件時、您會提供自己的加密 金鑰。擷取物件時、您提供的加密金鑰與要求的一部分相同。如果兩個加密金鑰相符、則會解密物件並傳回 物件資料。

雖然此功能可管理所有物件加密與解密作業、但您必須管理所提供的加密金鑰。StorageGRID

您提供的加密金鑰永遠不會儲存。如果您遺失加密金鑰、就會遺失對應的物件。

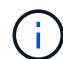

 $(i)$ 

如果物件是以SSE或SSE-C加密、則會忽略任何儲存區層級或網格層級的加密設定。

# 使用**SS**

若要使用StorageGRID 由支援此功能的唯一金鑰來加密物件、請使用下列要求標頭:

「X-amz-server端點加密」

下列物件作業可支援SSe要求標頭:

- 放置物件
- 放置物件-複製
- 啟動多部份上傳

# 使用**SSE-C**

若要使用您管理的唯一金鑰來加密物件、請使用三個要求標頭:

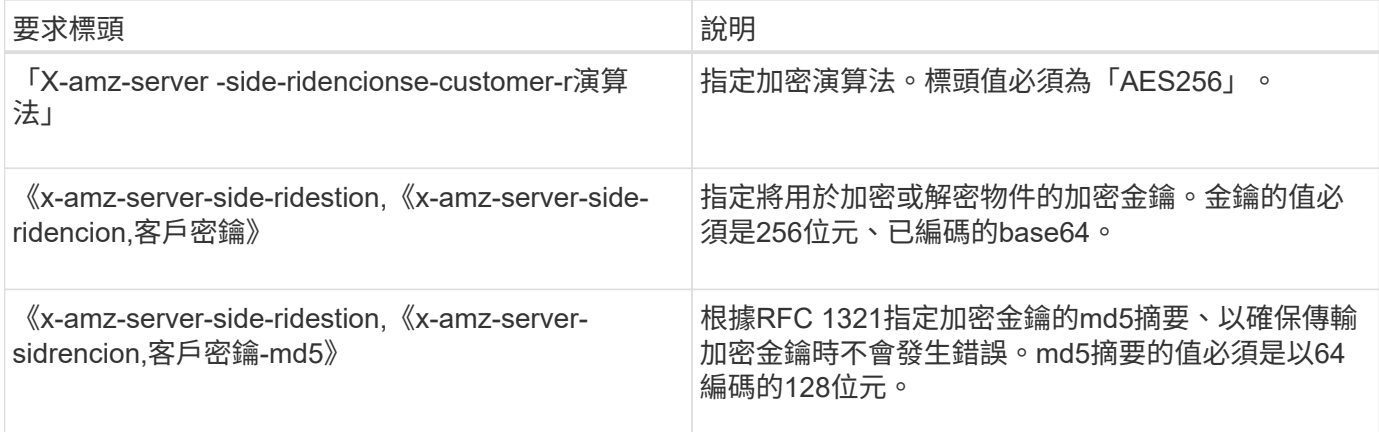

下列物件作業可支援SSE-C要求標頭:

- 取得物件
- 標頭物件
- 放置物件
- 放置物件-複製
- 啟動多部份上傳
- 上傳零件
- 上傳零件-複製

使用伺服器端加密搭配客戶提供的金鑰(**SSE-C**)時的考量

使用SSE-C之前、請注意下列考量事項:

• 您必須使用https。

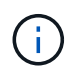

使用SSE-C時、不接受透過http提出的任何要求StorageGRID基於安全考量、您應該考慮使 用http意外傳送的任何金鑰是否會遭到入侵。捨棄按鍵、然後視需要旋轉。

- 回應中的ETag不是物件資料的MD5。
- 您必須管理加密金鑰與物件之間的對應關係。不儲存加密金鑰。StorageGRID您必須負責追蹤為每個物件提 供的加密金鑰。
- 如果您的儲存區已啟用版本管理功能、則每個物件版本都應該擁有自己的加密金鑰。您負責追蹤每個物件版 本所使用的加密金鑰。
- 由於您管理用戶端的加密金鑰、因此也必須管理用戶端上的任何其他安全防護措施、例如金鑰輪替。

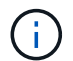

您提供的加密金鑰永遠不會儲存。如果您遺失加密金鑰、就會遺失對應的物件。

• 如果已針對儲存區設定CloudMirror複寫、您就無法擷取SSE-C物件。擷取作業將會失敗。

相關資訊

[取得物件](#page-11-0)

#### [標頭物件](#page-13-0)

[放置物件](#page-17-0)

[放置物件](#page-20-0)[-](#page-20-0)[複](#page-20-0)[製](#page-20-0)

[啟](https://docs.netapp.com/zh-tw/storagegrid-116/s3/initiate-multipart-upload.html)[動](https://docs.netapp.com/zh-tw/storagegrid-116/s3/initiate-multipart-upload.html)[多](https://docs.netapp.com/zh-tw/storagegrid-116/s3/initiate-multipart-upload.html)[部份](https://docs.netapp.com/zh-tw/storagegrid-116/s3/initiate-multipart-upload.html)[上傳](https://docs.netapp.com/zh-tw/storagegrid-116/s3/initiate-multipart-upload.html)

[上傳](https://docs.netapp.com/zh-tw/storagegrid-116/s3/upload-part.html)[零](https://docs.netapp.com/zh-tw/storagegrid-116/s3/upload-part.html)[件](https://docs.netapp.com/zh-tw/storagegrid-116/s3/upload-part.html)

[上傳](https://docs.netapp.com/zh-tw/storagegrid-116/s3/upload-part-copy.html)[零](https://docs.netapp.com/zh-tw/storagegrid-116/s3/upload-part-copy.html)[件](https://docs.netapp.com/zh-tw/storagegrid-116/s3/upload-part-copy.html)[-](https://docs.netapp.com/zh-tw/storagegrid-116/s3/upload-part-copy.html)[複](https://docs.netapp.com/zh-tw/storagegrid-116/s3/upload-part-copy.html)[製](https://docs.netapp.com/zh-tw/storagegrid-116/s3/upload-part-copy.html)

["Amazon S3](https://docs.aws.amazon.com/AmazonS3/latest/dev/ServerSideEncryptionCustomerKeys.html)[開](https://docs.aws.amazon.com/AmazonS3/latest/dev/ServerSideEncryptionCustomerKeys.html)[發人員](https://docs.aws.amazon.com/AmazonS3/latest/dev/ServerSideEncryptionCustomerKeys.html)[指](https://docs.aws.amazon.com/AmazonS3/latest/dev/ServerSideEncryptionCustomerKeys.html)[南](https://docs.aws.amazon.com/AmazonS3/latest/dev/ServerSideEncryptionCustomerKeys.html)[:使用](https://docs.aws.amazon.com/AmazonS3/latest/dev/ServerSideEncryptionCustomerKeys.html)[客](https://docs.aws.amazon.com/AmazonS3/latest/dev/ServerSideEncryptionCustomerKeys.html)[戶提供的](https://docs.aws.amazon.com/AmazonS3/latest/dev/ServerSideEncryptionCustomerKeys.html)[加密](https://docs.aws.amazon.com/AmazonS3/latest/dev/ServerSideEncryptionCustomerKeys.html)[金鑰\(](https://docs.aws.amazon.com/AmazonS3/latest/dev/ServerSideEncryptionCustomerKeys.html)[SSE-C](https://docs.aws.amazon.com/AmazonS3/latest/dev/ServerSideEncryptionCustomerKeys.html)[\)、使用](https://docs.aws.amazon.com/AmazonS3/latest/dev/ServerSideEncryptionCustomerKeys.html)[伺服器](https://docs.aws.amazon.com/AmazonS3/latest/dev/ServerSideEncryptionCustomerKeys.html)[端](https://docs.aws.amazon.com/AmazonS3/latest/dev/ServerSideEncryptionCustomerKeys.html)[加密](https://docs.aws.amazon.com/AmazonS3/latest/dev/ServerSideEncryptionCustomerKeys.html)[來保](https://docs.aws.amazon.com/AmazonS3/latest/dev/ServerSideEncryptionCustomerKeys.html)[護](https://docs.aws.amazon.com/AmazonS3/latest/dev/ServerSideEncryptionCustomerKeys.html)[資料](https://docs.aws.amazon.com/AmazonS3/latest/dev/ServerSideEncryptionCustomerKeys.html)["](https://docs.aws.amazon.com/AmazonS3/latest/dev/ServerSideEncryptionCustomerKeys.html)

# <span id="page-11-0"></span>取得物件

您可以使用S3取得物件要求、從S3儲存區擷取物件。

取得物件和多個部分物件

您可以使用「partNumber」要求參數來擷取多個部分或分段物件的特定部分。「x-amz-mp-零 件數」回應元素 會指出物件有多少個部分。

您可以將分段/多部份物件和非分段/非多部份物件的「partNumber」設為1、但是「x-amz-mp-part-count」回應 元素只會針對分段或多部份物件傳回。

使用客戶提供的加密金鑰(**SSE-C**)要求伺服器端加密標頭

如果物件是以您提供的唯一金鑰加密、請使用所有三個標頭。

- 「X-amz-server端加密客戶演算法」:指定「AES256」。
- 「X-amz-server端加密客戶金鑰」:指定物件的加密金鑰。
- 「X-amz-server端加密- customer-key-md5」:指定物件加密金鑰的md5摘要。

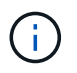

您提供的加密金鑰永遠不會儲存。如果您遺失加密金鑰、就會遺失對應的物件。在使用客戶提供 的金鑰來保護物件資料之前、請先檢閱「使用伺服器端加密」中的考量事項。

#### 使用者中繼資料中的**UTF-8**字元

在使用者定義的中繼資料中、無法剖析或解譯轉義的utf-8字元。StorageGRID如果金鑰名稱或值包含不可列印的 字元、則在使用者定義的中繼資料中、取得內含轉義式utf-8字元的物件要求時、不會傳回「x-amz-missing中繼 資料」標頭。

#### 不支援的要求標頭

不支援下列要求標頭、並傳回「XNotImplemed」:

• 「X-amz-website - redirect-location <sub>I</sub>

如果未指定「版本ID」子資源、則作業會擷取版本控制儲存區中的物件最新版本。如果物件的目前版本是刪除標 記、則會傳回「找不到」狀態、並將「x-amz-delete-marker'回應標頭設為「true」。

# 取得雲端儲存池物件的行為

如果物件已儲存在Cloud Storage Pool中(請參閱管理物件的指示、並進行資訊生命週期管理)、則Get物件要 求的行為取決於物件的狀態。如需詳細資訊、請參閱「標頭物件」。

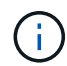

如果物件儲存在雲端儲存資源池中、而且網格上也有一個或多個物件複本、則「Get Object(取 得物件)」要求會先嘗試從網格擷取資料、然後再從雲端儲存資源池擷取資料。

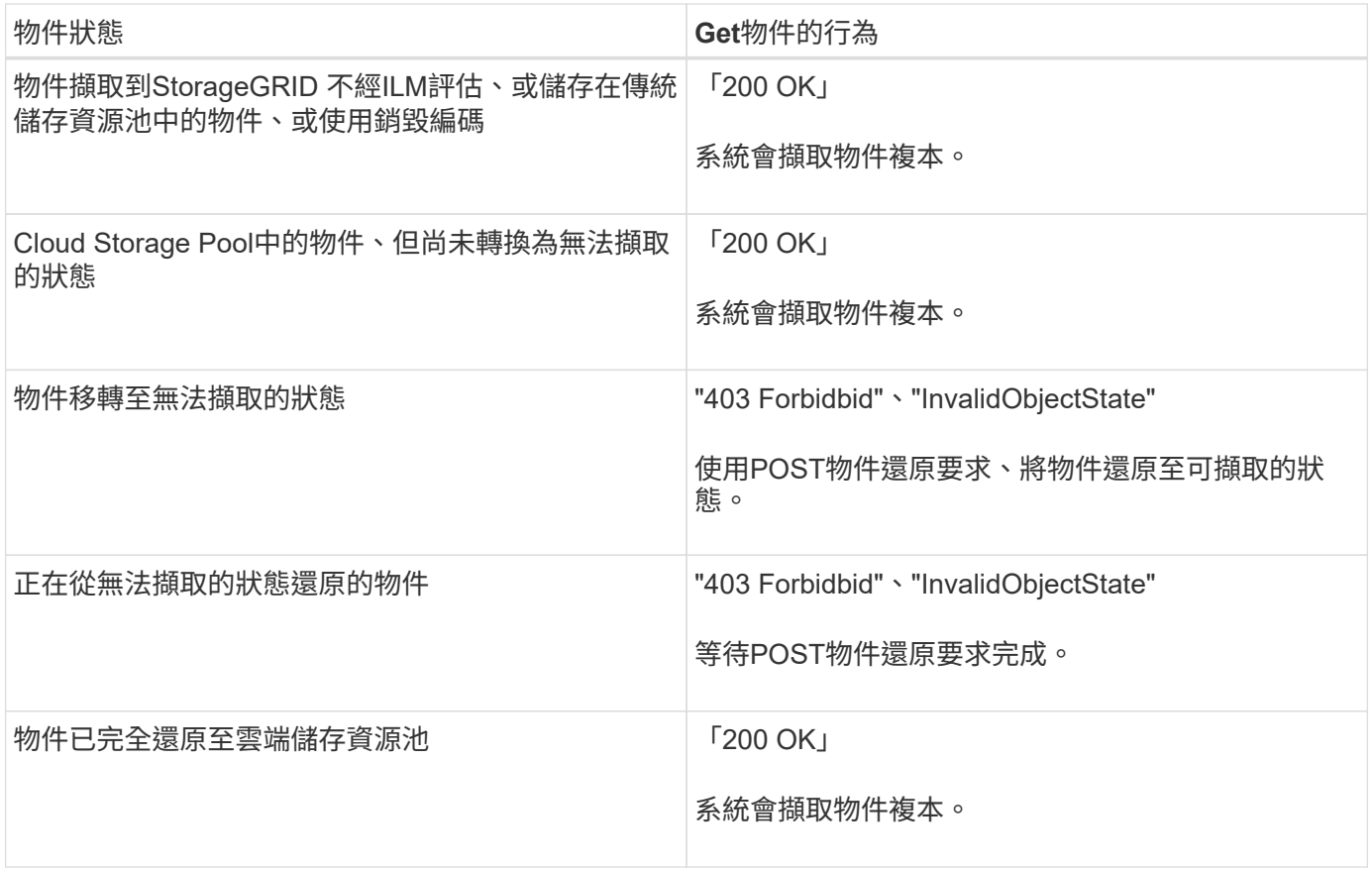

### 雲端儲存資源池中的多部份或分段物件

如果您上傳了多個部分的物件、或StorageGRID 是將一個大型物件分割成多個區段、StorageGRID 則透過取樣 物件的一部分或區段、決定該物件是否可在Cloud Storage Pool中使用。在某些情況下、當物件的某些部分已轉 換為無法擷取的狀態、或物件的某些部分尚未還原時、「Get物件」要求可能會錯誤傳回「200 OK」。

在這些情況下:

- Get Object要求可能會傳回部分資料、但會在傳輸中途停止。
- 隨後的Get Object要求可能會傳回「403 Forbidbid禁 用」。

#### 相關資訊

[使用](#page-9-0)[伺服器](#page-9-0)[端](#page-9-0)[加密](#page-9-0)

[使用](https://docs.netapp.com/zh-tw/storagegrid-116/ilm/index.html)[ILM](https://docs.netapp.com/zh-tw/storagegrid-116/ilm/index.html)[管理物件](https://docs.netapp.com/zh-tw/storagegrid-116/ilm/index.html)

[POST](#page-15-0)[物件還原](#page-15-0)

[在](https://docs.netapp.com/zh-tw/storagegrid-116/s3/s3-operations-tracked-in-audit-logs.html)[稽核](https://docs.netapp.com/zh-tw/storagegrid-116/s3/s3-operations-tracked-in-audit-logs.html)[記](https://docs.netapp.com/zh-tw/storagegrid-116/s3/s3-operations-tracked-in-audit-logs.html)[錄](https://docs.netapp.com/zh-tw/storagegrid-116/s3/s3-operations-tracked-in-audit-logs.html)[中](https://docs.netapp.com/zh-tw/storagegrid-116/s3/s3-operations-tracked-in-audit-logs.html)[追蹤](https://docs.netapp.com/zh-tw/storagegrid-116/s3/s3-operations-tracked-in-audit-logs.html)[S3](https://docs.netapp.com/zh-tw/storagegrid-116/s3/s3-operations-tracked-in-audit-logs.html)[作業](https://docs.netapp.com/zh-tw/storagegrid-116/s3/s3-operations-tracked-in-audit-logs.html)

# <span id="page-13-0"></span>標頭物件

您可以使用S3頭物件要求從物件擷取中繼資料、而不傳回物件本身。如果物件儲存 在Cloud Storage Pool中、您可以使用「標頭物件」來判斷物件的轉換狀態。

### 標頭物件和多個部分物件

您可以使用「partNumber」要求參數來擷取多個部分或分段物件特定部分的中繼資料。「x-amz-mp-零 件數」 回應元素會指出物件有多少個部分。

您可以將分段/多部份物件和非分段/非多部份物件的「partNumber」設為1、但是「x-amz-mp-part-count」回應 元素只會針對分段或多部份物件傳回。

使用客戶提供的加密金鑰(**SSE-C**)要求伺服器端加密標頭

如果物件使用您提供的唯一金鑰加密、請使用這三個標頭。

- 「X-amz-server端加密客戶演算法」:指定「AES256」。
- 「X-amz-server端加密客戶金鑰」:指定物件的加密金鑰。
- 「X-amz-server端加密- customer-key-md5」:指定物件加密金鑰的md5摘要。

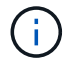

您提供的加密金鑰永遠不會儲存。如果您遺失加密金鑰、就會遺失對應的物件。在使用客戶提供 的金鑰來保護物件資料之前、請先檢閱「使用伺服器端加密」中的考量事項。

# 使用者中繼資料中的**UTF-8**字元

在使用者定義的中繼資料中、無法剖析或解譯轉義的utf-8字元。StorageGRID如果金鑰名稱或值包含不可列印的 字元、則使用者定義中繼資料中轉義的UTF-8字元物件的標頭要求不會傳回「x-amz-missing中繼資料」標頭。

# 不支援的要求標頭

不支援下列要求標頭、並傳回「XNotImplemed」:

• 「X-amz-website - redirect-location」

# **Cloud Storage Pool**物件的回應標頭

如果物件儲存在Cloud Storage Pool中(請參閱使用資訊生命週期管理來管理物件的指示)、則會傳回下列回應 標頭:

- 《X-amz-storage等級:Glacier》(《X-amz-storage等級:Glacier》)
- 「X-amz-restore」

回應標頭會提供物件移至雲端儲存集區時的狀態資訊、並選擇性地移轉至無法擷取的狀態、然後還原。

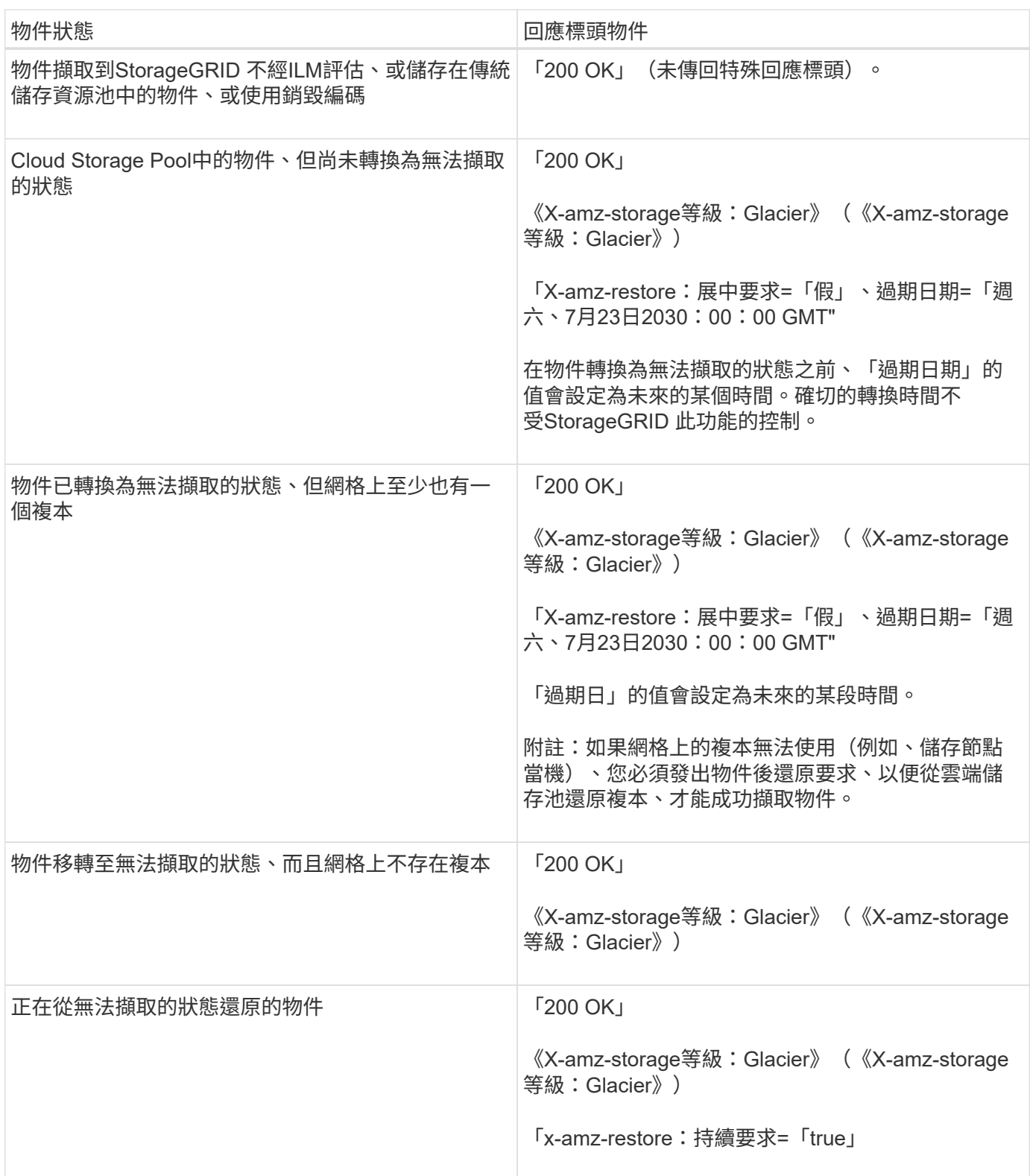

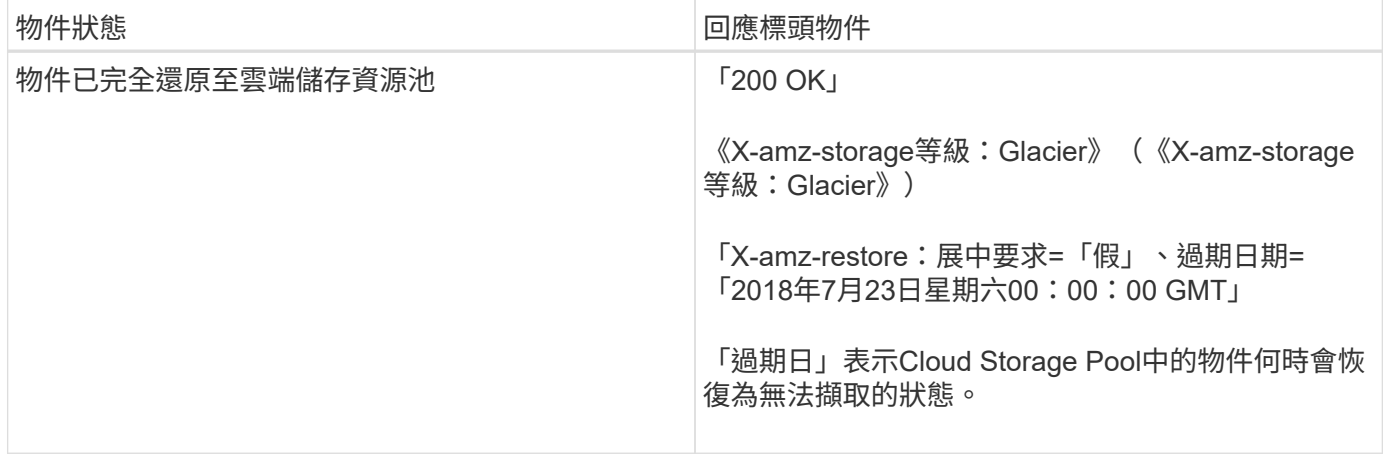

# **Cloud Storage Pool**中的多部份或分段物件

如果您上傳了多個部分的物件、或StorageGRID 是將一個大型物件分割成多個區段、StorageGRID 則透過取樣 物件的一部分或區段、決定該物件是否可在Cloud Storage Pool中使用。在某些情況下、當物件的某些部分已轉 換為無法擷取的狀態、或物件的某些部分尚未還原時、物件要求可能會錯誤地傳回「x-amz-restore: onalerequest ="false"(x-amz-restore:持續要求=「假」)。

#### 版本管理

如果未指定「版本ID」子資源、則作業會擷取版本控制儲存區中的物件最新版本。如果物件的目前版本是刪除標 記、則會傳回「找不到」狀態、並將「x-amz-delete-marker'回應標頭設為「true」。

相關資訊

[使用](#page-9-0)[伺服器](#page-9-0)[端](#page-9-0)[加密](#page-9-0)

[使用](https://docs.netapp.com/zh-tw/storagegrid-116/ilm/index.html)[ILM](https://docs.netapp.com/zh-tw/storagegrid-116/ilm/index.html)[管理物件](https://docs.netapp.com/zh-tw/storagegrid-116/ilm/index.html)

[POST](#page-15-0)[物件還原](#page-15-0)

[在](https://docs.netapp.com/zh-tw/storagegrid-116/s3/s3-operations-tracked-in-audit-logs.html)[稽核](https://docs.netapp.com/zh-tw/storagegrid-116/s3/s3-operations-tracked-in-audit-logs.html)[記](https://docs.netapp.com/zh-tw/storagegrid-116/s3/s3-operations-tracked-in-audit-logs.html)[錄](https://docs.netapp.com/zh-tw/storagegrid-116/s3/s3-operations-tracked-in-audit-logs.html)[中](https://docs.netapp.com/zh-tw/storagegrid-116/s3/s3-operations-tracked-in-audit-logs.html)[追蹤](https://docs.netapp.com/zh-tw/storagegrid-116/s3/s3-operations-tracked-in-audit-logs.html)[S3](https://docs.netapp.com/zh-tw/storagegrid-116/s3/s3-operations-tracked-in-audit-logs.html)[作業](https://docs.netapp.com/zh-tw/storagegrid-116/s3/s3-operations-tracked-in-audit-logs.html)

# <span id="page-15-0"></span>**POST**物件還原

您可以使用S3 POST物件還原要求來還原儲存在雲端儲存池中的物件。

#### 支援的要求類型

僅支援POST物件還原要求以還原物件。StorageGRID它不支援「選擇」還原類型。選取「要求傳 回XNotImplemed」。

#### 版本管理

或者、指定「版本ID」來還原版本控制儲存區中物件的特定版本。如果您未指定「版本ID」、則會還原物件的最 新版本

# 在**Cloud Storage Pool**物件上進行物件後還原的行為

如果物件儲存在Cloud Storage Pool中(請參閱使用資訊生命週期管理來管理物件的指示)、則根據物件的狀 態、POST物件還原要求會出現下列行為。如需詳細資訊、請參閱「標頭物件」。

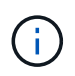

如果物件儲存在雲端儲存資源池中、而且網格上也存在物件的一或多個複本、就不需要發出物件 後還原要求來還原物件。相反地、您可以使用「取得物件」要求、直接擷取本機複本。

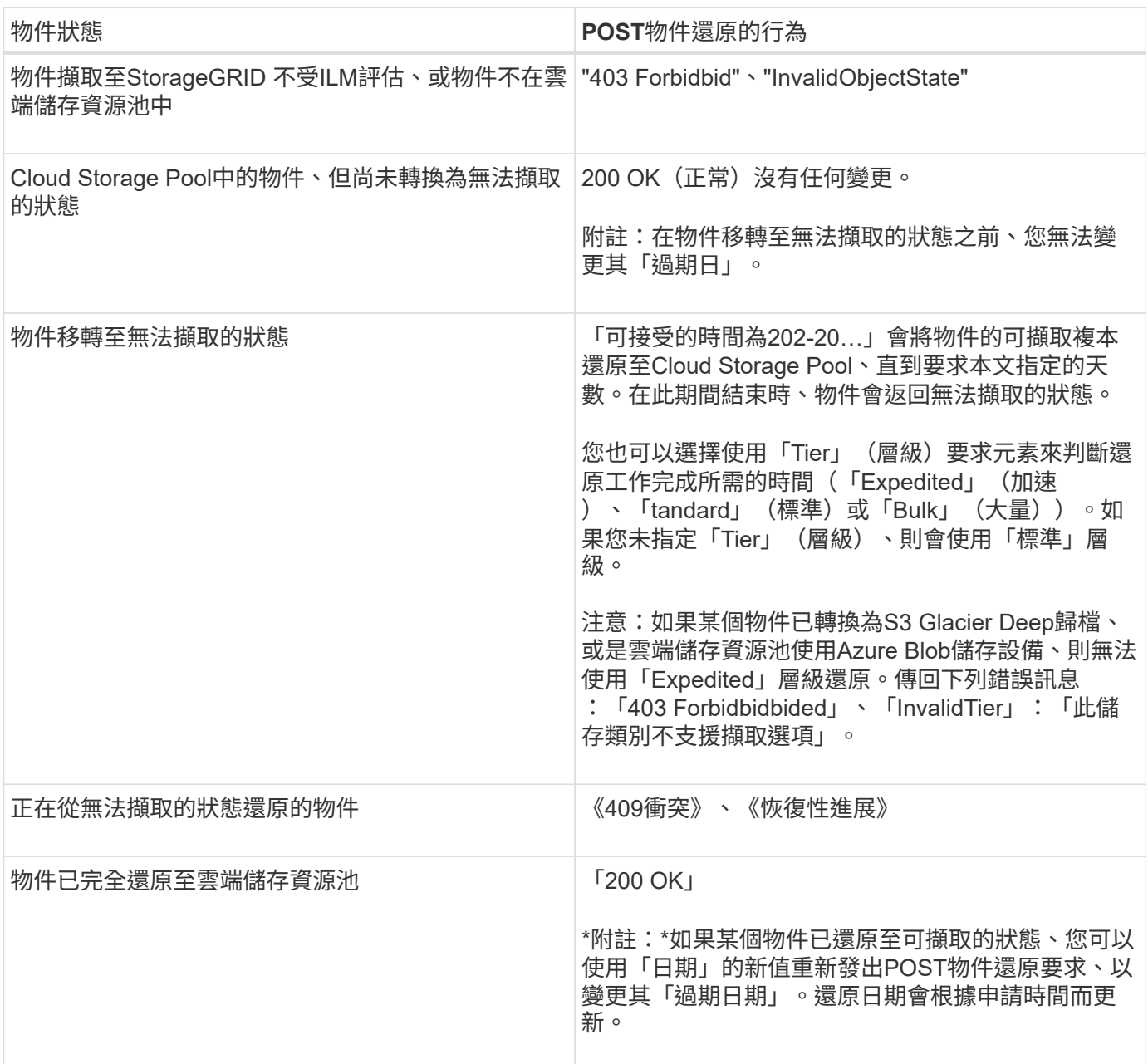

#### 相關資訊

[使用](https://docs.netapp.com/zh-tw/storagegrid-116/ilm/index.html)[ILM](https://docs.netapp.com/zh-tw/storagegrid-116/ilm/index.html)[管理物件](https://docs.netapp.com/zh-tw/storagegrid-116/ilm/index.html)

[標頭物件](#page-13-0)

[在](https://docs.netapp.com/zh-tw/storagegrid-116/s3/s3-operations-tracked-in-audit-logs.html)[稽核](https://docs.netapp.com/zh-tw/storagegrid-116/s3/s3-operations-tracked-in-audit-logs.html)[記](https://docs.netapp.com/zh-tw/storagegrid-116/s3/s3-operations-tracked-in-audit-logs.html)[錄](https://docs.netapp.com/zh-tw/storagegrid-116/s3/s3-operations-tracked-in-audit-logs.html)[中](https://docs.netapp.com/zh-tw/storagegrid-116/s3/s3-operations-tracked-in-audit-logs.html)[追蹤](https://docs.netapp.com/zh-tw/storagegrid-116/s3/s3-operations-tracked-in-audit-logs.html)[S3](https://docs.netapp.com/zh-tw/storagegrid-116/s3/s3-operations-tracked-in-audit-logs.html)[作業](https://docs.netapp.com/zh-tw/storagegrid-116/s3/s3-operations-tracked-in-audit-logs.html)

# <span id="page-17-0"></span>放置物件

您可以使用S3放置物件要求、將物件新增至儲存區。

#### 解決衝突

衝突的用戶端要求(例如兩個寫入同一個金鑰的用戶端)會以「最新致勝」的方式解決。「最新致勝」評估的時 間取決於StorageGRID 何時由VMware系統完成指定的要求、而非S3用戶端開始作業的時間。

#### 物件大小

單一放置物件作業的最大 Recommended大小為5 GiB(5、368、709、120位元組)。如果您的物件大於5 GiB、請改用多部份上傳。

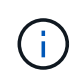

在S2011.6中StorageGRID 、單一放置物件作業的最大\_supported大小為5 TiB(5、497、558 、13880位元組)。但是、如果您嘗試上傳超過5 GiB的物件、則會觸發\* S3「Pure Object size too large (將物件大小設為太大)」警示。

### 使用者中繼資料大小

Amazon S3會將每個PUT要求標頭內使用者定義的中繼資料大小限制為2 KB。支援範圍將使用者中繼資料限制 為24 KiB。StorageGRID使用者定義的中繼資料大小是以每個金鑰和值的utf-8編碼方式、計算出位元組數的總 和。

#### 使用者中繼資料中的**UTF-8**字元

如果要求在使用者定義的中繼資料金鑰名稱或值中包含(未轉義)utf-8值、StorageGRID 則無法定義任何不正 常的行為。

不剖析或解譯使用者定義之中繼資料的金鑰名稱或值中包含的轉義式utf-8字元。StorageGRID轉義的UTF-8字元 會視為Ascii字元:

- 如果使用者定義的中繼資料包含轉義的UTF-8字元、則放置、放置物件複製、取得和標頭要求都會成功。
- 如果關鍵字名稱或值的解譯值包含不可列印的字元、則不傳回「x-amz-misse-meta」標頭。StorageGRID

#### 物件標籤限制

您可以在上傳新物件時新增標記、也可以將標記新增至現有物件。每個物件最多可支援10個標記的支援功 能。StorageGRID與物件相關聯的標記必須具有唯一的標記金鑰。標籤金鑰長度最多可達128個UNICODE字 元、標籤值長度最多可達256個UNICODE字元。金鑰和值區分大小寫。

#### 物件擁有權

在功能區中StorageGRID 、所有物件均歸庫位擁有者帳戶所有、包括非擁有者帳戶或匿名使用者所建立的物 件。

#### 支援的要求標頭

支援下列要求標頭:

- 「快取控制」
- 「內容處理」
- 「內容編碼」

當您為「Content-Encoding」指定「AWS/chunked」時、「儲存設備GRID」不會驗證下列項目:

- 不驗證區塊資料的「區塊簽章」StorageGRID 。
- 不驗證您針對物件提供的「X-amz-解碼內容長度」值。StorageGRID
- 《內容-語言》
- 《內容長度》
- 《Content-MD5》
- 「內容類型」
- 《過期》
- 「傳輸編碼」

如果也使用「AWS/chunked」有效負載簽署、則支援chunked傳輸編碼。

• 「x-amz-meta-」、接著是包含使用者定義中繼資料的名稱值配對。

為使用者定義的中繼資料指定名稱值配對時、請使用以下一般格式:

x-amz-meta-*name*: *value*

如果您要使用\*使用者定義的建立時間\*選項做為ILM規則的參考時間、則必須使用「建立時間」做為建立物 件時記錄的中繼資料名稱。例如:

x-amz-meta-creation-time: 1443399726

自70年1月1日起、「創造時間」的值會以秒計算。

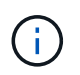

ILM規則無法同時使用\*使用者定義的建立時間\*作為參考時間、以及用於擷取行為的平衡或嚴 格選項。建立ILM規則時會傳回錯誤。

- 「X-amz-標記」
- S3物件鎖定要求標頭
	- 「X-amz-object-lock-mode」
	- 《X-amz-object-lock-Retain直到日期》
	- 「X-amz-object-lock-legal hold」

如果提出的要求沒有這些標頭、則會使用儲存庫預設保留設定來計算物件版本的保留日期。

#### [使用](#page-4-0)[S3](#page-4-0)[物件鎖定](#page-4-0)

- SSe要求標頭:
	- 「X-amz-server端點加密」
	- 「X-amz-server端加密- customer-key-md5」
	- 「X-amz-server端加密客戶金鑰」
	- 「X-amz-server端加密- customer-演算 法」

請參閱 [要求伺服器端加密的標頭]

# 不支援的要求標頭

不支援下列要求標頭:

- 不支援「x-amz-acl」要求標頭。
- 不支援「x-amz-website redirect-location」要求標頭、並傳回「XNotImplemed」。

#### 儲存類別選項

支援「x-amz-storage -Class」要求標頭。提交給「x-amz-Storage-Class」的值、會影響StorageGRID 到在擷 取期間、如何保護物件資料、以及StorageGRID 不需要將物件的持續複本儲存在包含在ILM系統中的數量。

如果符合擷取物件的ILM規則使用擷取行為的嚴格選項、則「x-amz-Storage-Class」標頭不會有任何影響。

下列值可用於「x-amz-storage類別」:

- 「標準」(預設)
	- 雙重提交:如果ILM規則指定「內嵌行為」的「雙重提交」選項、則只要物件擷取到另一個物件複本、就 會建立該物件的第二個複本、並將其分散到不同的儲存節點(雙重提交)。評估ILM時、StorageGRID會 判斷這些初始過渡複本是否符合規則中的放置指示。如果沒有、可能需要在不同位置建立新的物件複 本、而且可能需要刪除初始的過渡複本。
	- 平衡:如果ILM規則指定平衡選項、StorageGRID 且無法立即製作規則中指定的所有複 本、StorageGRID 則在不同的儲存節點上製作兩份臨時複本。

如果能夠立即建立ILM規則(同步放置)中指定的所有物件複本、「x-amz-Storage-Class」標頭就不會 有任何影響。StorageGRID

- "educed deete"
	- 雙重提交:如果ILM規則指定擷取行為的雙重提交選項、StorageGRID 則會在擷取物件時建立單一的過 渡複本(單一提交)。
	- 平衡:如果ILM規則指定平衡選項、StorageGRID 則僅當系統無法立即製作規則中指定的所有複本時、 才能製作單一的過渡複本。如果能夠執行同步放置、則此標頭不會有任何影響。StorageGRID當符合物 件的ILM規則建立單一複寫複本時、最適合使用「已儲存的備援」選項。在這種情況下、使 用「reduced dere通用」可免除每次擷取作業不必要地建立和刪除額外的物件複本。

在其他情況下、不建議使用「已儲存的備援」選項。「已導入的備援」會增加擷取期間物件資料遺失的風 險。例如、如果單一複本一開始儲存在無法進行ILM評估的儲存節點上、則可能會遺失資料。

注意:在任何時間段內只有一個複寫複本、會使資料面臨永久遺失的風險。如果只有一個物件複寫複本存在、則 當儲存節點故障或發生重大錯誤時、該物件就會遺失。在升級等維護程序期間、您也會暫時失去物件的存取權。

指定「已儲存的備援」僅會影響第一次擷取物件時所建立的複本數量。它不會影響使用中ILM原則評估物件時所 製作的物件複本數量、也不會導致資料儲存在StorageGRID 較低層級的資料冗餘環境中。

附註:如果您在啟用S3物件鎖定的情況下、將物件放入儲存區、則會忽略「已傳入的備援」選項。如果您將物 件放入符合舊規範的儲存區、則「educed\_de隊」選項會傳回錯誤。執行「雙重承諾」的程序時、務必確保符合 法規遵循要求。StorageGRID

#### 要求伺服器端加密的標頭

您可以使用下列要求標頭、以伺服器端加密來加密物件。「SSE」和「SSE-C」選項互不相關。

- \* SSE-\*:如果您想使用StorageGRID 由支援的唯一金鑰來加密物件、請使用下列標頭。
	- 「X-amz-server端點加密」
- \* SSE-C\*:如果您想使用您提供及管理的唯一金鑰來加密物件、請使用這三個標頭。
	- 「X-amz-server端加密客戶演算法」:指定「AES256」。
	- 「X-amz-server端加密客戶金鑰」:指定新物件的加密金鑰。
	- 「X-amz-server端加密- customer-key-md5」:指定新物件加密金鑰的md5摘要。

\*注意:\*您提供的加密金鑰永遠不會儲存。如果您遺失加密金鑰、就會遺失對應的物件。在使用客戶提供的金鑰 來保護物件資料之前、請先檢閱「使用伺服器端加密」中的考量事項。

\*附註:\*如果物件是以SSE或SSE-C加密、則會忽略任何儲存區層級或網格層級的加密設定。

#### 版本管理

如果已針對儲存區啟用版本管理、系統會針對儲存的物件版本自動產生唯一的「版本ID」。此「版本ID」也會在 回應中使用「x-amz-version -id」回應標頭傳回。

如果版本控制暫停、則物件版本會以null「VrionId」儲存、如果null版本已經存在、則會覆寫該版本。

相關資訊

[使用](https://docs.netapp.com/zh-tw/storagegrid-116/ilm/index.html)[ILM](https://docs.netapp.com/zh-tw/storagegrid-116/ilm/index.html)[管理物件](https://docs.netapp.com/zh-tw/storagegrid-116/ilm/index.html)

[在貯體上作業](https://docs.netapp.com/zh-tw/storagegrid-116/s3/operations-on-buckets.html)

[在](https://docs.netapp.com/zh-tw/storagegrid-116/s3/s3-operations-tracked-in-audit-logs.html)[稽核](https://docs.netapp.com/zh-tw/storagegrid-116/s3/s3-operations-tracked-in-audit-logs.html)[記](https://docs.netapp.com/zh-tw/storagegrid-116/s3/s3-operations-tracked-in-audit-logs.html)[錄](https://docs.netapp.com/zh-tw/storagegrid-116/s3/s3-operations-tracked-in-audit-logs.html)[中](https://docs.netapp.com/zh-tw/storagegrid-116/s3/s3-operations-tracked-in-audit-logs.html)[追蹤](https://docs.netapp.com/zh-tw/storagegrid-116/s3/s3-operations-tracked-in-audit-logs.html)[S3](https://docs.netapp.com/zh-tw/storagegrid-116/s3/s3-operations-tracked-in-audit-logs.html)[作業](https://docs.netapp.com/zh-tw/storagegrid-116/s3/s3-operations-tracked-in-audit-logs.html)

[使用](#page-9-0)[伺服器](#page-9-0)[端](#page-9-0)[加密](#page-9-0)

[如何設定用戶端](https://docs.netapp.com/zh-tw/storagegrid-116/s3/configuring-tenant-accounts-and-connections.html)[連線](https://docs.netapp.com/zh-tw/storagegrid-116/s3/configuring-tenant-accounts-and-connections.html)

# <span id="page-20-0"></span>放置物件**-**複製

您可以使用「S3放置物件-複製」要求來建立S3中已儲存物件的複本。「放置物件」-「複 製」作業與執行「取得」和「放置」相同。

# 解決衝突

衝突的用戶端要求(例如兩個寫入同一個金鑰的用戶端)會以「最新致勝」的方式解決。「最新致勝」評估的時 間取決於StorageGRID 何時由VMware系統完成指定的要求、而非S3用戶端開始作業的時間。

# 物件大小

單一放置物件作業的最大 Recommended大小為5 GiB(5、368、709、120位元組)。如果您的物件大於5 GiB、請改用多部份上傳。

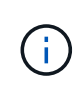

在S2011.6中StorageGRID 、單一放置物件作業的最大\_supported大小為5 TiB(5、497、558 、13880位元組)。但是、如果您嘗試上傳超過5 GiB的物件、則會觸發\* S3「Pure Object size too large (將物件大小設為太大)」警示。

# 使用者中繼資料中的**UTF-8**字元

如果要求在使用者定義的中繼資料金鑰名稱或值中包含(未轉義)utf-8值、StorageGRID 則無法定義任何不正 常的行為。

不剖析或解譯使用者定義之中繼資料的金鑰名稱或值中包含的轉義式utf-8字元。StorageGRID轉義的UTF-8字元 會視為Ascii字元:

- 如果使用者定義的中繼資料包含轉義的utf-8字元、則要求會成功。
- 如果關鍵字名稱或值的解譯值包含不可列印的字元、則不傳回「x-amz-misse-meta」標頭。StorageGRID

# 支援的要求標頭

支援下列要求標頭:

- 「內容類型」
- 《X-amz-copy-source-》
- 「x-amz-copy-source-if-match」
- 「x-amz-copy-source-if-none-MATCH」
- 「x-amz-copy-source-if-modif-since」
- 《X-amz-copy-source-if-modif-s自》
- 「x-amz-meta-」、接著是包含使用者定義中繼資料的名稱值配對
- 「x-amz-meta中繼資料指令」:預設值為「copy」、可讓您複製物件及相關的中繼資料。

您可以指定「放置」、以在複製物件時覆寫現有的中繼資料、或更新物件中繼資料。

- 「X-amz-storage等級」
- 「x-amz-tagging指令」:預設值為「copy」、可讓您複製物件和所有標記。 您可以指定「放置」、以在複製物件時覆寫現有的標記、或是更新標記。
- S3物件鎖定要求標頭:
- 「X-amz-object-lock-mode」
- 《X-amz-object-lock-Retain直到日期》
- 「X-amz-object-lock-legal hold」

如果提出的要求沒有這些標頭、則會使用儲存庫預設保留設定來計算物件版本的保留日期。

#### [使用](#page-4-0)[S3](#page-4-0)[物件鎖定](#page-4-0)

- SSe要求標頭:
	- 。 「X-amz-copy-sourceSection-server-s側 邊邊邊邊邊邊邊邊邊邊邊邊邊邊邊邊邊邊邊邊邊邊邊邊邊邊 邊邊邊邊邊邊邊邊邊
	- 「X-amz-copy-sourcez-server端加密客戶金鑰」
	- 「X-amz-copy-sourceSe-ser-side -ence-customer-key-md5」
	- 「X-amz-server端點加密」
	- 「X-amz-server端加密- customer-key-md5」
	- 「X-amz-server端加密客戶金鑰」
	- 「X-amz-server端加密- customer-演算 法」

請參閱 [要求伺服器端加密的標頭]

# 不支援的要求標頭

不支援下列要求標頭:

- 「快取控制」
- 「內容處理」
- 「內容編碼」
- 《內容-語言》
- 《過期》
- 「X-amz-website redirect-location」

### 儲存類別選項

支援「x-amz-Storage-Class」要求標頭、如果StorageGRID 相符的ILM規則指定「雙重認可」或「平衡」的擷 取行為、則會影響到所建立的物件複本數量。

• 《標準》

(預設)當ILM規則使用雙重提交選項、或平衡選項回到建立臨時複本時、指定雙重提交擷取作業。

• "educed\_deete"

當ILM規則使用雙重提交選項、或平衡選項回到建立過渡複本時、指定單一提交擷取作業。

 $\sf (i)$ 

如果在啟用S3物件鎖定的情況下、將物件放入儲存區、則會忽略「已儲存的備援」選項。如 果您將物件放入符合舊規範的儲存區、則「educed de隊」選項會傳回錯誤。執行「雙重承 諾」的程序時、務必確保符合法規遵循要求。StorageGRID

# 在「放置物件**-**複製」中使用**x-amz-copy-**來源

如果在「x-amz-copy-SOUR來源」標頭中指定的來源儲存區和金鑰與目的地儲存區和金鑰不同、則會將來源物 件資料的複本寫入目的地。

如果來源和目的地相符、且「x-amz-madmad瞭-指令」標頭指定為「放置」、則會使用要求中提供的中繼資料 值來更新物件的中繼資料。在這種情況StorageGRID 下、無法重新擷取物件。這有兩個重要後果:

- 您無法使用「放置物件」-「複製」來加密現有物件、或是變更現有物件的加密。如果您提供「x-amz-server 端加密」標頭或「x-amz-server端加密- customer-amer-演算法」標頭、StorageGRID 則無法接受要求、並 傳回「XNotImplemed」。
- 不會使用相符ILM規則中指定的擷取行為選項。當ILM由正常背景ILM程序重新評估時、會對更新所觸發的物 件放置位置進行任何變更。

這表示、如果ILM規則使用嚴格選項來擷取行為、則無法進行所需的物件放置(例如、因為新需要的位置無 法使用)、則不會採取任何行動。更新後的物件會保留其目前的放置位置、直到能夠放置所需的位置為止。

#### 要求伺服器端加密的標頭

如果您使用伺服器端加密、所提供的要求標頭取決於來源物件是否加密、以及您是否打算加密目標物件。

- 如果來源物件是使用客戶提供的金鑰(SSE-C)加密、您必須在「放置物件-複製」要求中包含下列三個標 頭、以便解密物件、然後複製:
	- 《x-amz-copy-sourceese-sider-se-ridionese-customer-alr演算 法》指定「AES256」。
	- 「x-amz-copy-sourcez-server端加密客戶金鑰」指定您在建立來源物件時所提供的加密金鑰。
	- 「x-amz-copy-sourceze-server端加密-客戶金鑰-md5」:指定您在建立來源物件時所提供的md5摘要。
- 如果您要使用您提供及管理的唯一金鑰來加密目標物件(複本)、請包含下列三個標頭:
	- 「X-amz-server端加密客戶演算法」:指定「AES256」。
	- 「X-amz-server端加密客戶金鑰」:為目標物件指定新的加密金鑰。
	- 「X-amz-server端加密- customer-key-md5」:指定新加密金鑰的md5摘要。

\*注意:\*您提供的加密金鑰永遠不會儲存。如果您遺失加密金鑰、就會遺失對應的物件。在使用客戶提供的金鑰 來保護物件資料之前、請先檢閱「使用伺服器端加密」中的考量事項。

- 如果您想要使用StorageGRID 由支援對象(複本)的獨特金鑰來加密目標物件(複本)、請在「放置物件-複製」要求中加入此標頭:
	- 「X-amz-server端點加密」

\*注意:\*無法更新物件的「伺服器端加密」值。相反地、請使用「x-amz-madmite-指令」(「放置」)、使用新 的「伺服器端加密」值來製作複本。

# 版本管理

如果來源儲存區已有版本、您可以使用「x-amz-copy-source-」標頭來複製物件的最新版本。若要複製物件的特 定版本、您必須使用「版本ID」子資源明確指定要複製的版本。如果目標儲存區版本已有版本、則產生的版本會 傳回「x-amz-verse-id」回應標頭中。如果暫停目標儲存區的版本設定、則「x-amz-version-id」會傳回「null」 值。

相關資訊

[使用](https://docs.netapp.com/zh-tw/storagegrid-116/ilm/index.html)[ILM](https://docs.netapp.com/zh-tw/storagegrid-116/ilm/index.html)[管理物件](https://docs.netapp.com/zh-tw/storagegrid-116/ilm/index.html)

[使用](#page-9-0)[伺服器](#page-9-0)[端](#page-9-0)[加密](#page-9-0)

[在](https://docs.netapp.com/zh-tw/storagegrid-116/s3/s3-operations-tracked-in-audit-logs.html)[稽核](https://docs.netapp.com/zh-tw/storagegrid-116/s3/s3-operations-tracked-in-audit-logs.html)[記](https://docs.netapp.com/zh-tw/storagegrid-116/s3/s3-operations-tracked-in-audit-logs.html)[錄](https://docs.netapp.com/zh-tw/storagegrid-116/s3/s3-operations-tracked-in-audit-logs.html)[中](https://docs.netapp.com/zh-tw/storagegrid-116/s3/s3-operations-tracked-in-audit-logs.html)[追蹤](https://docs.netapp.com/zh-tw/storagegrid-116/s3/s3-operations-tracked-in-audit-logs.html)[S3](https://docs.netapp.com/zh-tw/storagegrid-116/s3/s3-operations-tracked-in-audit-logs.html)[作業](https://docs.netapp.com/zh-tw/storagegrid-116/s3/s3-operations-tracked-in-audit-logs.html)

[放置物件](#page-17-0)

# <span id="page-24-0"></span>選取物件內容

您可以使用S3 SelectObjectContent要求、根據簡單的SQL陳述來篩選S3物件的內容。

如需詳細資訊、請參閱 ["SelectObjectContent](https://docs.aws.amazon.com/AmazonS3/latest/API/API_SelectObjectContent.html)[的](https://docs.aws.amazon.com/AmazonS3/latest/API/API_SelectObjectContent.html)[AWS](https://docs.aws.amazon.com/AmazonS3/latest/API/API_SelectObjectContent.html)[文](https://docs.aws.amazon.com/AmazonS3/latest/API/API_SelectObjectContent.html)[件](https://docs.aws.amazon.com/AmazonS3/latest/API/API_SelectObjectContent.html)["](https://docs.aws.amazon.com/AmazonS3/latest/API/API_SelectObjectContent.html)。

您需要的產品

- 租戶帳戶具有S3 Select權限。
- 您對要查詢的物件具有「3:GetObject」權限。
- 您要查詢的物件為CSV格式、或是含有CSV格式檔案的GZIP或bzip2壓縮檔。
- SQL運算式的最大長度為256 KB。
- 輸入或結果中的任何記錄最大長度為1個mib。

要求語法範例

```
POST /{Key+}?select&select-type=2 HTTP/1.1
Host: Bucket.s3.abc-company.com
x-amz-expected-bucket-owner: ExpectedBucketOwner
<?xml version="1.0" encoding="UTF-8"?>
<SelectObjectContentRequest xmlns="http://s3.amazonaws.com/doc/2006-03-
01/">
     <Expression>string</Expression>
     <ExpressionType>string</ExpressionType>
     <RequestProgress>
        <Enabled>boolean</Enabled>
     </RequestProgress>
     <InputSerialization>
        <CompressionType>GZIP</CompressionType>
      <CSV>  <AllowQuotedRecordDelimiter>boolean</AllowQuotedRecordDelimiter>
           <Comments>#</Comments>
           <FieldDelimiter>\t</FieldDelimiter>
           <FileHeaderInfo>USE</FileHeaderInfo>
           <QuoteCharacter>'</QuoteCharacter>
           <QuoteEscapeCharacter>\\</QuoteEscapeCharacter>
           <RecordDelimiter>\n</RecordDelimiter>
      \langle/CSV>  </InputSerialization>
     <OutputSerialization>
      <CSV>  <FieldDelimiter>string</FieldDelimiter>
           <QuoteCharacter>string</QuoteCharacter>
           <QuoteEscapeCharacter>string</QuoteEscapeCharacter>
           <QuoteFields>string</QuoteFields>
           <RecordDelimiter>string</RecordDelimiter>
      \langle/CSV>  </OutputSerialization>
     <ScanRange>
        <End>long</End>
      <Start>long</Start>
     </ScanRange>
</SelectObjectContentRequest>
```
# **SQL**查詢範例

此查詢會取得州名、2010年人口、2015年估計人口、以及美國統計資料的變更百分比。檔案中非狀態的記錄會 被忽略。

SELECT STNAME, CENSUS2010POP, POPESTIMATE2015, CAST((POPESTIMATE2015 - CENSUS2010POP) AS DECIMAL) / CENSUS2010POP \* 100.0 FROM S3Object WHERE  $NAME = STNAME$ 

要查詢的檔案前幾行「之前」、例如「之前」、「之後」、「之後」、「現在」、

SUMLEV, STATE, COUNTY, PLACE, COUSUB, CONCIT, PRIMGEO FLAG, FUNCSTAT, NAME, STNAME, CENSUS2010POP, ESTIMATESBASE2010,POPESTIMATE2010,POPESTIMATE2011,POPESTIMATE2012,POPESTIM ATE2013,POPESTIMATE2014, POPESTIMATE2015,POPESTIMATE2016,POPESTIMATE2017,POPESTIMATE2018,POPESTIMAT E2019, POPESTIMATE042020, POPESTIMATE2020 040,01,000,00000,00000,00000,0,A,Alabama,Alabama,4779736,4780118,4785514,4 799642,4816632,4831586, 4843737,4854803,4866824,4877989,4891628,4907965,4920706,4921532 162,01,000,00124,00000,00000,0,A,Abbeville city,Alabama,2688,2705,2699,2694,2645,2629,2610,2602, 2587,2578,2565,2555,2555,2553 162,01,000,00460,00000,00000,0,A,Adamsville city,Alabama,4522,4487,4481,4474,4453,4430,4399,4371, 4335,4304,4285,4254,4224,4211 162,01,000,00484,00000,00000,0,A,Addison town,Alabama,758,754,751,750,745,744,742,734,734,728, 725,723,719,717

# **AWs-CLI**使用範例

aws s3api select-object-content --endpoint-url https://10.224.7.44:10443 --no-verify-ssl --bucket 619c0755-9e38-42e0-a614-05064f74126d --key SUB-EST2020\_ALL.csv --expression-type SQL --input-serialization '{"CSV": {"FileHeaderInfo": "USE", "Comments": "#", "QuoteEscapeCharacter": "\"", "RecordDelimiter": "\n", "FieldDelimiter": ",", "QuoteCharacter": "\"", "AllowQuotedRecordDelimiter": false}, "CompressionType": "NONE"}' --output -serialization '{"CSV": {"QuoteFields": "ASNEEDED", "QuoteEscapeCharacter": "#", "RecordDelimiter": "\n", "FieldDelimiter": ",", "QuoteCharacter": "\""}}' --expression "SELECT STNAME, CENSUS2010POP, POPESTIMATE2015, CAST((POPESTIMATE2015 - CENSUS2010POP) AS DECIMAL) / CENSUS2010POP \* 100.0 FROM S3Object WHERE NAME = STNAME" changes.csv

輸出檔案的前幾行「變更」。csv"如下所示:

Alabama,4779736,4854803,1.5705260708959658022953568983726297854 Alaska,710231,738430,3.9703983633493891424057806544631253775 Arizona,6392017,6832810,6.8959922978928247531256565807005832431 Arkansas,2915918,2979732,2.1884703204959810255295244928012378949 California,37253956,38904296,4.4299724839960620557988526104449148971 Colorado,5029196,5454328,8.4532796097030221132761578590295546246

#### 版權資訊

Copyright © 2024 NetApp, Inc. 版權所有。台灣印製。非經版權所有人事先書面同意,不得將本受版權保護文件 的任何部分以任何形式或任何方法(圖形、電子或機械)重製,包括影印、錄影、錄音或儲存至電子檢索系統 中。

由 NetApp 版權資料衍伸之軟體必須遵守下列授權和免責聲明:

此軟體以 NETAPP「原樣」提供,不含任何明示或暗示的擔保,包括但不限於有關適售性或特定目的適用性之 擔保,特此聲明。於任何情況下,就任何已造成或基於任何理論上責任之直接性、間接性、附隨性、特殊性、懲 罰性或衍生性損害(包括但不限於替代商品或服務之採購;使用、資料或利潤上的損失;或企業營運中斷),無 論是在使用此軟體時以任何方式所產生的契約、嚴格責任或侵權行為(包括疏忽或其他)等方面,NetApp 概不 負責,即使已被告知有前述損害存在之可能性亦然。

NetApp 保留隨時變更本文所述之任何產品的權利,恕不另行通知。NetApp 不承擔因使用本文所述之產品而產 生的責任或義務,除非明確經過 NetApp 書面同意。使用或購買此產品並不會在依據任何專利權、商標權或任何 其他 NetApp 智慧財產權的情況下轉讓授權。

本手冊所述之產品受到一項(含)以上的美國專利、國外專利或申請中專利所保障。

有限權利說明:政府機關的使用、複製或公開揭露須受 DFARS 252.227-7013(2014 年 2 月)和 FAR 52.227-19(2007 年 12 月)中的「技術資料權利 - 非商業項目」條款 (b)(3) 小段所述之限制。

此處所含屬於商業產品和 / 或商業服務(如 FAR 2.101 所定義)的資料均為 NetApp, Inc. 所有。根據本協議提 供的所有 NetApp 技術資料和電腦軟體皆屬於商業性質,並且完全由私人出資開發。 美國政府對於該資料具有 非專屬、非轉讓、非轉授權、全球性、有限且不可撤銷的使用權限,僅限於美國政府為傳輸此資料所訂合約所允 許之範圍,並基於履行該合約之目的方可使用。除非本文另有規定,否則未經 NetApp Inc. 事前書面許可,不得 逕行使用、揭露、重製、修改、履行或展示該資料。美國政府授予國防部之許可權利,僅適用於 DFARS 條款 252.227-7015(b)(2014 年 2 月)所述權利。

商標資訊

NETAPP、NETAPP 標誌及 <http://www.netapp.com/TM> 所列之標章均為 NetApp, Inc. 的商標。文中所涉及的所 有其他公司或產品名稱,均為其各自所有者的商標,不得侵犯。